# **Transpilation**

D'un dialecte SQL à un autre

Florent Jardin, Étienne Bersac

mercredi 7 février 2024

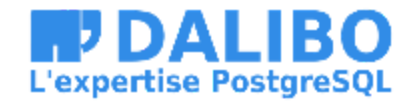

## **Qui sommes-nous ?**

- [@bersace](https://gitlab.com/bersace) Marmotte 2. Prêt à livrer ! code
- [@fljdin](https://gitlab.com/fljdin) Database inspired, powered by passion and curiosity

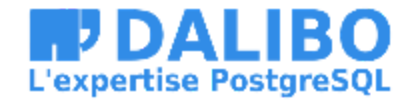

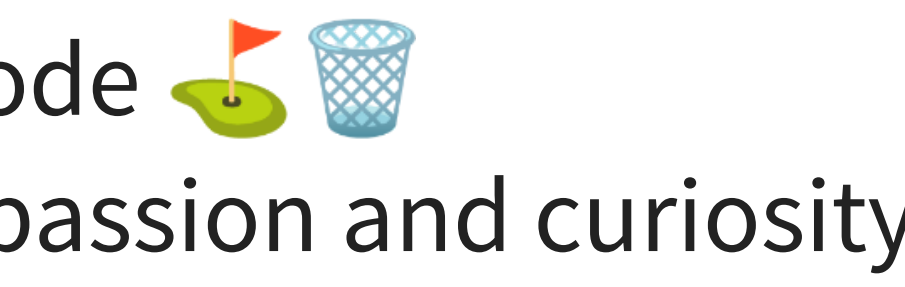

## **Sommaire**

- 1) Concepts
- 2) Outils open-source
- 3) Cas concrets

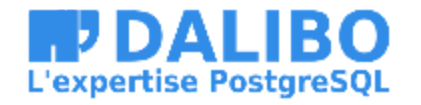

## **1) Concepts**

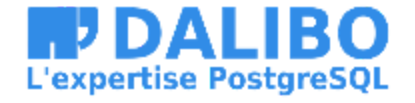

4

## **Dialectes SQL**

- Standard ISO/IEC 9075-1:2023 (juin 2023)
- PostgreSQL tend à couvrir la totalité de la norme
- … les autres systèmes aussi

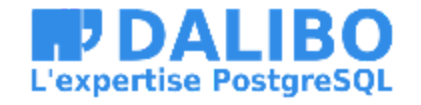

SELECT  $*$ FROM t1, t2 **WHERE**  $t1. \text{coll} = t2. \text{col3}$  (+);

SELECT lastname, job, IF (active, 'yes', 'no') FROM employees;

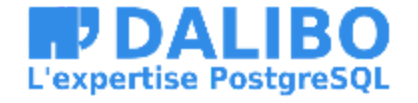

6

### USE AdventureWorks2022;

GO

```
CREATE PROCEDURE HumanResources.uspGetEmployeesTest2
    @LastName nvarchar(50),
    @FirstName nvarchar(50)
AS
    SET NOCOUNT ON;
    SELECT FirstName, LastName, Department
      FROM HumanResources. vEmployeeDepartmentHistory
     WHERE FirstName = @FirstName AND LastName = @LastName
       AND EndDate IS NULL;
```
GO

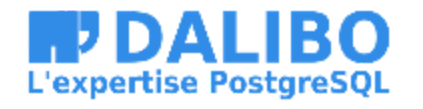

## **Transpiler**

Deux stratégies reconnues

- Expressions rationnelles
- Analyse syntaxique

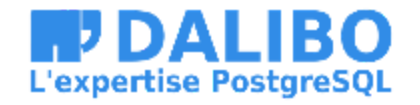

### **Expressions rationnelles**

- Décrire des ensembles réguliers d'une chaîne de texte
- Détecter la présence d'un motif (pattern)
- Valider la forme d'une chaîne
- Remplacer un sous-esemble par un autre

```
(\b{b25}[0-5]/b2[0-4][0-9]/b[01]?[0-9][0-9]?)(\.(25[0-5]|2[0-4][0-9]|
[01]?[0-9][0-9]?)){3}
```

```
\wedge[\w\-\.]+@([\w-]+\.)+[\w-]{2,}$
```
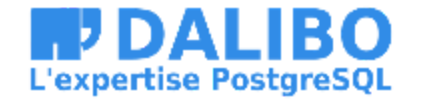

### **Arbre syntaxique**

- AST : Abstract syntax tree
- analyse lexicographique et sémantique
- représentation structurée du code
- compilateur, linteur, transpileur

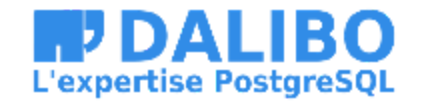

### **Analyse lexicale : lexer**

### **lexicale** : identifier la nature des mots et des symboles (tokens)

>>> lexer("SELECT 1, TRUE, NULL, 'chaine', col FROM t1;") [SELECT, 1, TRUE, NULL, 'chaine', "col", 'FROM', "t1", ;]

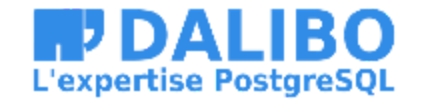

### **Analyse syntaxique : parser**

### **syntaxique** : grouper les mots sémantiquement

>>> parse([SELECT, 1, TRUE, NULL, 'chaine', "col", 'FROM', "t1", ;]) - SELECT:  $- 1$ - TRUE - NULL - 'chaine'  $-$  " $col$ " FROM:  $-$  "t1"  $\frac{m}{\ell}$  ;  $\frac{m}{\ell}$ 

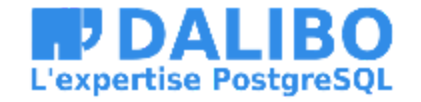

## **Édition de l'AST**

### Transpiler: ajouter, modifier ou supprimer un nœud de l'AST.

>>> rewrite([SELECT [SYSDATE] FROM [DUAL]]) SELECT

- CURRENT\_TIMESTAMP

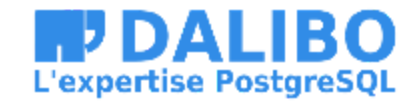

## 2) Les outils open-source

- · Ora2Pg de Gilles DAROLD
- · sqlglot de Toby MAO

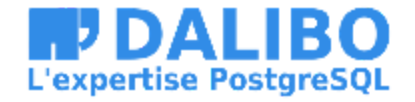

### **Ora2pg**

- Lit le code uniquement depuis l'instance
- Expressions rationnelles
- Préserve commentaires et les indentations
- Le plus avancé dans les règles de conversion

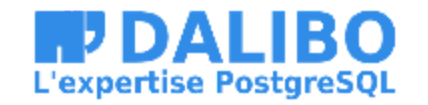

### **Ora2Pg : TRUNC**

```
\text{Str} = \text{S/N}TRUNC\s*\($field\)/date_trunc('day', $1)/is;
if ($str =~ s/\bTRUNC\s*\($field,$field\)/date_trunc($2, $1)/is ||
     \texttt{Str} = ~ s / \texttt{bTRUNC} \setminus (\texttt{(*)} \texttt{REPLACEFCT} \cdot d + \texttt{(*)} \cdot s \cdot s \cdot (\texttt{?TEXTVALUE} \cdot d + \texttt{?}) \setminus \texttt{/date_trunc} \cdot s2, \quad s1\sum_{i=1}^{n}{
     if ($str =~ /date_trunc\(\?TEXTVALUE(\d+)\?/)
     {
         my $k = $1;
          $class->{text\_values}{${s_k} = ~ s/'(SYYYY|SYEAR|YEAR|[Y]+)'/'year'/is;
          $class->{text\_values}{{$k} =~ s/'Q'/'quarter'/is;
          $class->{text\_values}{$$k} = ~ s/'(MONTH|MON|MM|RM)'/'month'/is;
          $class->{text\_values}{{$k} =~ s/'(IW|DAY|DY|D)'/'week'/is;
          $class->{text\_values}{{$k} =~ s/'(DDD|DD|J)'/'day'/is;
          $class->{text\_values}{$k} = ~ s/'(HH|HH12|HH24)'/'hour'/is;
          $class->{text\_values}{$$k} = ~ s/'MI'/minute'/is;}
}
```
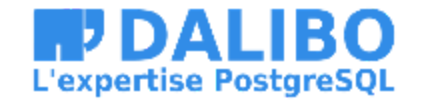

## sqlglot

- 20 dialectes
- Préserve commentaires et les indentations
- Traduction simple
- · Optimiseur, interprêteur

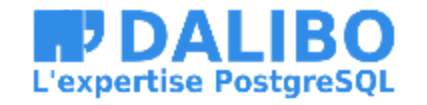

## Notre contribution

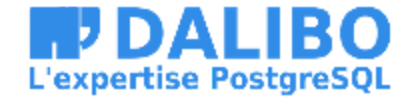

### **Besoins**

- Transpiler du code SQL arbitraire
- Réécrire lourdement l'AST
- Préserver indentation, casse et commentaires
- Simplicité de l'implémentation

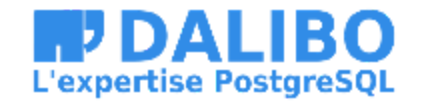

### **Hors du besoin**

- Performances
- **·** Interprétation et validation
- Optimisation de requête

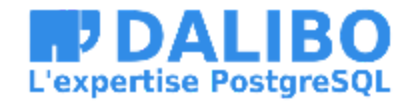

## **Nouveau projet : transqlate**

- [gitlab.com/dalibo/transqlate](https://gitlab.com/dalibo/transqlate)
- CLI & API Go
- Parser TDOP: Top-down Operator Precedence
- Édition de l'AST
- **Alpha**

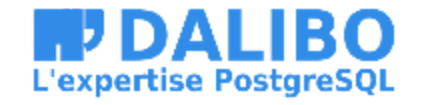

### **CLI** transqlate <file>

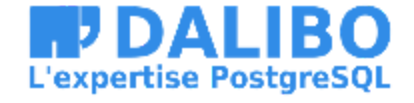

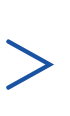

22

## 3) Cas concrets

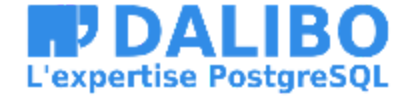

## **Fonction NVL**

SELECT NVL(description, short\_description) FROM articles;

réécrit en:

SELECT COALESCE(description, short\_description) FROM articles;

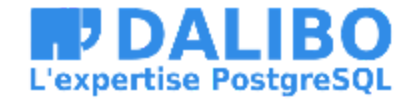

### **NVL : transqlate**

rules = append(rules, RenameFunction{From: "nvl", To: "COALESCE"})

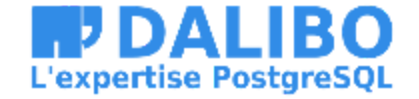

### **NVL : transqlate**

func (r RenameFunction) Match(n ast.Node) bool {  $c, \quad = \quad n.$  (ast.Call)  $f$ ,  $=$  := c. Function. (ast. Identifier) return f.In(r.From) // e.g. NVL }

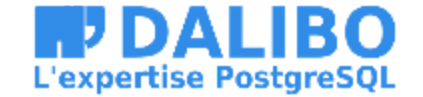

26

### **NVL : transqlate**

```
func (r RenameFunction) Rewrite(n ast.Node) (ast.Node, error) {
    c := n. (ast.Call)
    f := c.Function.(ast.Identifier)
    f.Token.Set(r.To) // e.g. COALESCE
    c.Function = f
    return c, nil
}
```
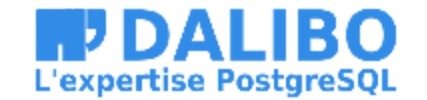

## **Fonction TRUNC**

SELECT trunc(hired\_date, 'Y') FROM employees;

réécrit en:

SELECT date\_trunc('year', hired\_date) FROM employees;

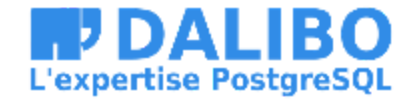

### **TRUNC : transqlate**

func (\_ replaceTrunc) Match(n ast.Node) bool {  $c, \quad = \quad n.$  (ast.Call)  $f$ ,  $=$  := c. Function. (ast. Indentifier) return f.In("trunc") }

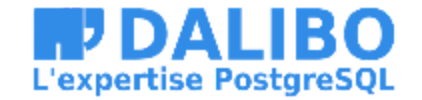

func (\_ replaceTrunc) Rewrite(n ast.Node) (ast.Node, error) {  $c := n.$  (ast.Call)

// Call DATE\_TRUNC. f := c.Function.(ast.Indentifier) f.Token.Set("DATE\_TRUNC") c.Function = f

// Swap arguments.

c.Args.Items[0].Expression, c.Args.Items[1].Expression = c.Args.Items[1].Expression, c.Args.Items[0].Expression

// Get optionnal format.  $f$ ,  $= c$ .Args.Items[0].Expression.(ast.String) datefmt := translateDateFormat(f.Token.Str)

f.Token.Set(lexer.QuoteString(datefmt))

c.Args.Items[0].Expression = f

return c, nil

}

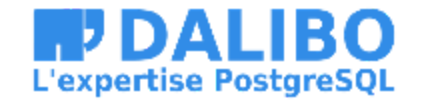

30

## **Feuille de route**

- CONNECT BY, MINUS, ADD\_MONTHS, etc.
- Jointures externes, jointures récursives
- Casse des identifiants
- Compléter le lexer
- Compléter le parser
- Plus de SGBD: MySQL, SQL Server, Sybase
- Cf. [gitlab.com/dalibo/transqlate/-/issues](https://gitlab.com/dalibo/transqlate/-/issues)

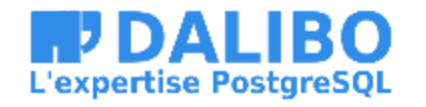

## **Conclusion**

- Simple et puissant
- Une contribution à l'écosystème de la migration

<https://gitlab.com/dalibo/transqlate>

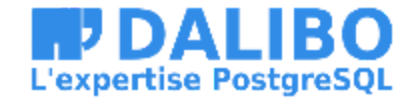

## **Questions ?**

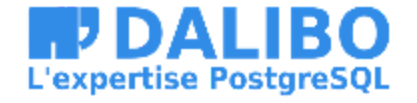

33